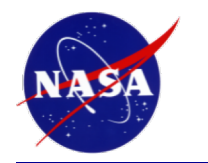

**Hands on ParaGrandMC**

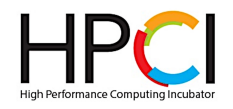

## **V.I. Yamakov**

## **National Institute of Aerospace, Hampton, VA 23666**

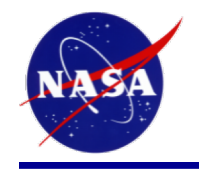

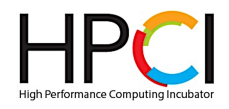

- **Motivation for high-speed Monte Carlo**
- **Example studies with ParaGrandMC**
- **Parallelization strategy for Monte Carlo simulation method**
- **ParaGrandMC tutorial**
- **On hands exercises with ParaGrandMC**

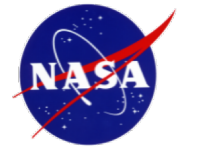

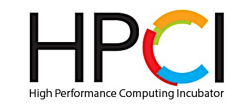

## **Sensory Alloy Concept**

## **Creating a material with intrinsic sensory behavior\***

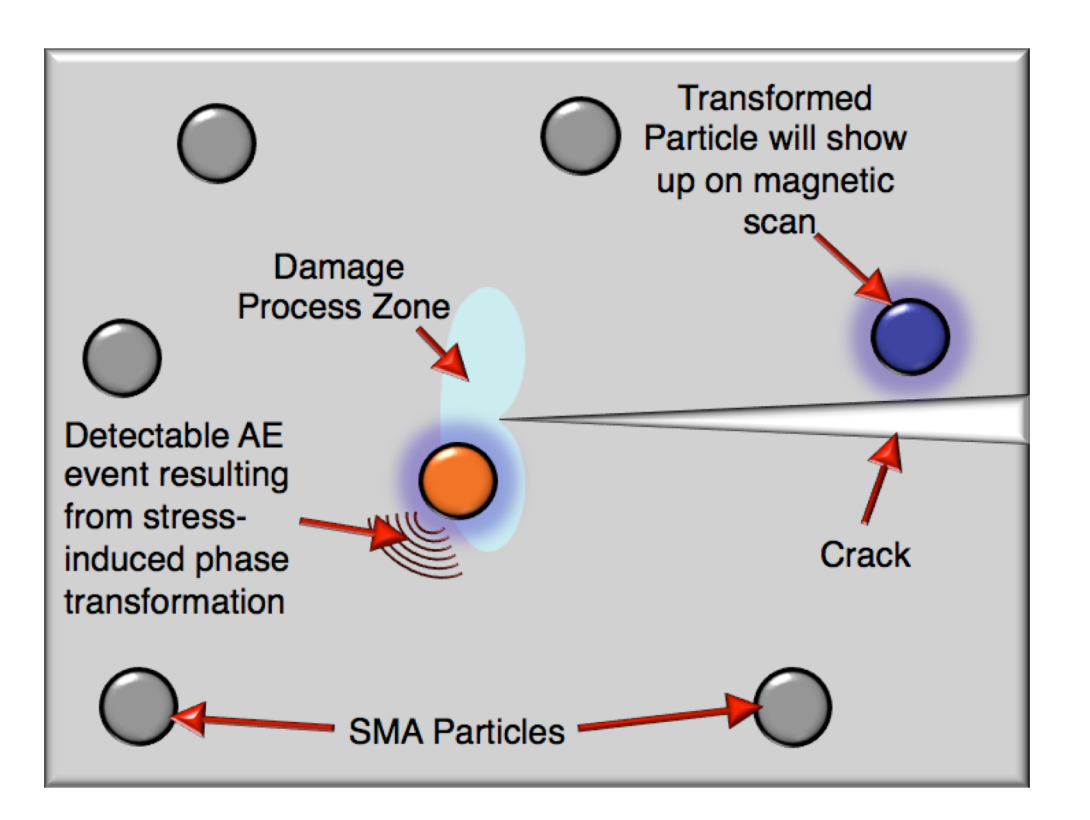

- **Improve early crack detection in metallic materials**
- **Improve vehicle reliabilty and safety**
- **Optimize structure and material performance (lower factor of safety)**
- **Decrease maintenance cost**

### **Ferromagnetic Shape Memory Alloys (FSMA) as sensory material**

**High strain in damage zone causes phase transformation**

- **Acoustic emission (AE) that can be measured during flight**
- **Magnetic changes measurable using ground-based inspection equipment**

# **System Preparation by MC Simulation**

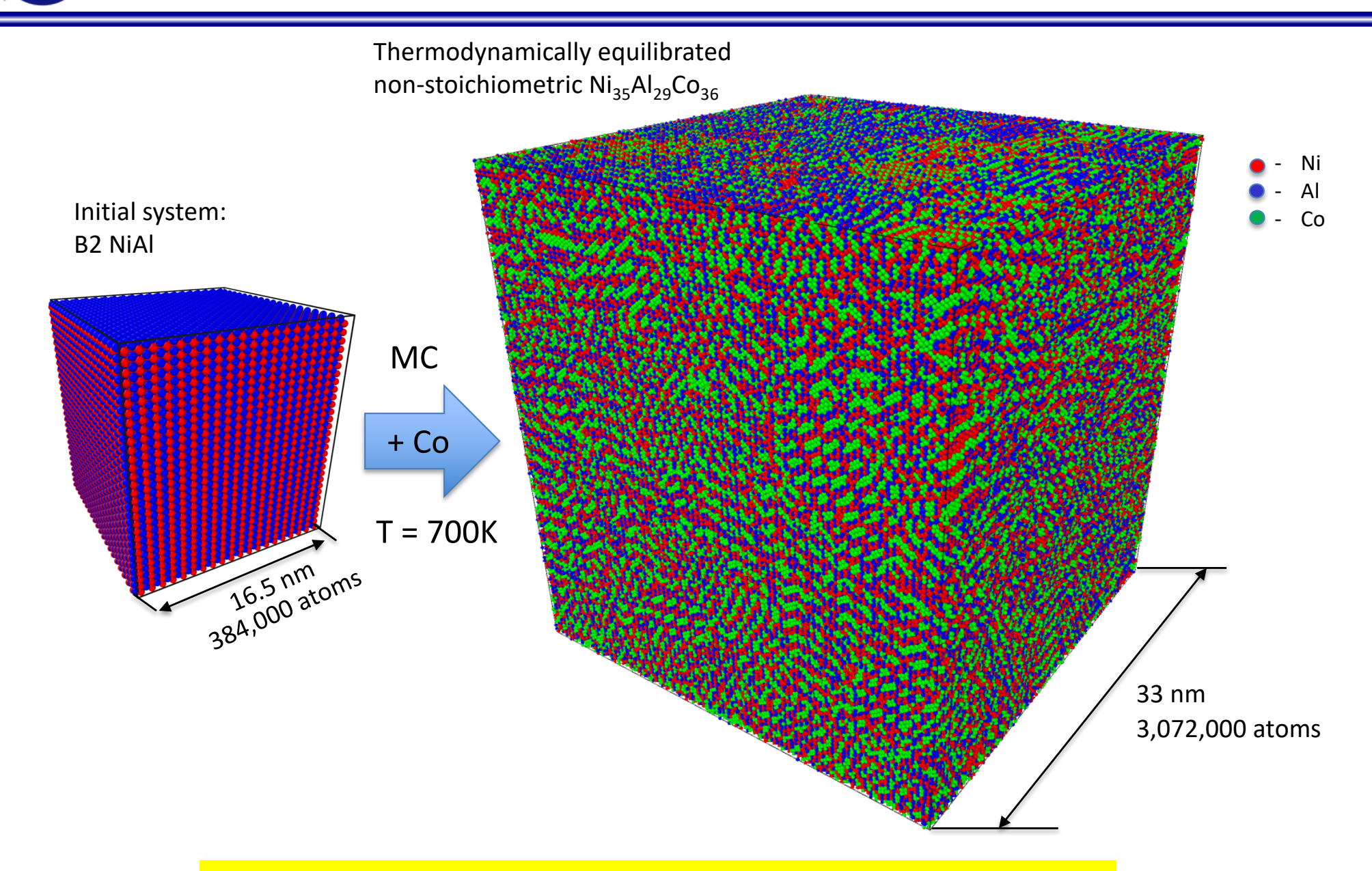

**The simulations required the use of a substantial computational power and resources.**

08/03/18 NASA Langley Research Center 4

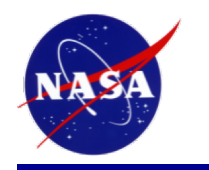

# **Martensitic Transformation by MC**

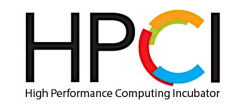

Lowering temperature initiates martensitic transformation at  $T < M<sub>s</sub>$ 

### Crystal Structure

- BCC (austenite)
- HCP (twins)
- FCC (martensite)
- Undefined Ο

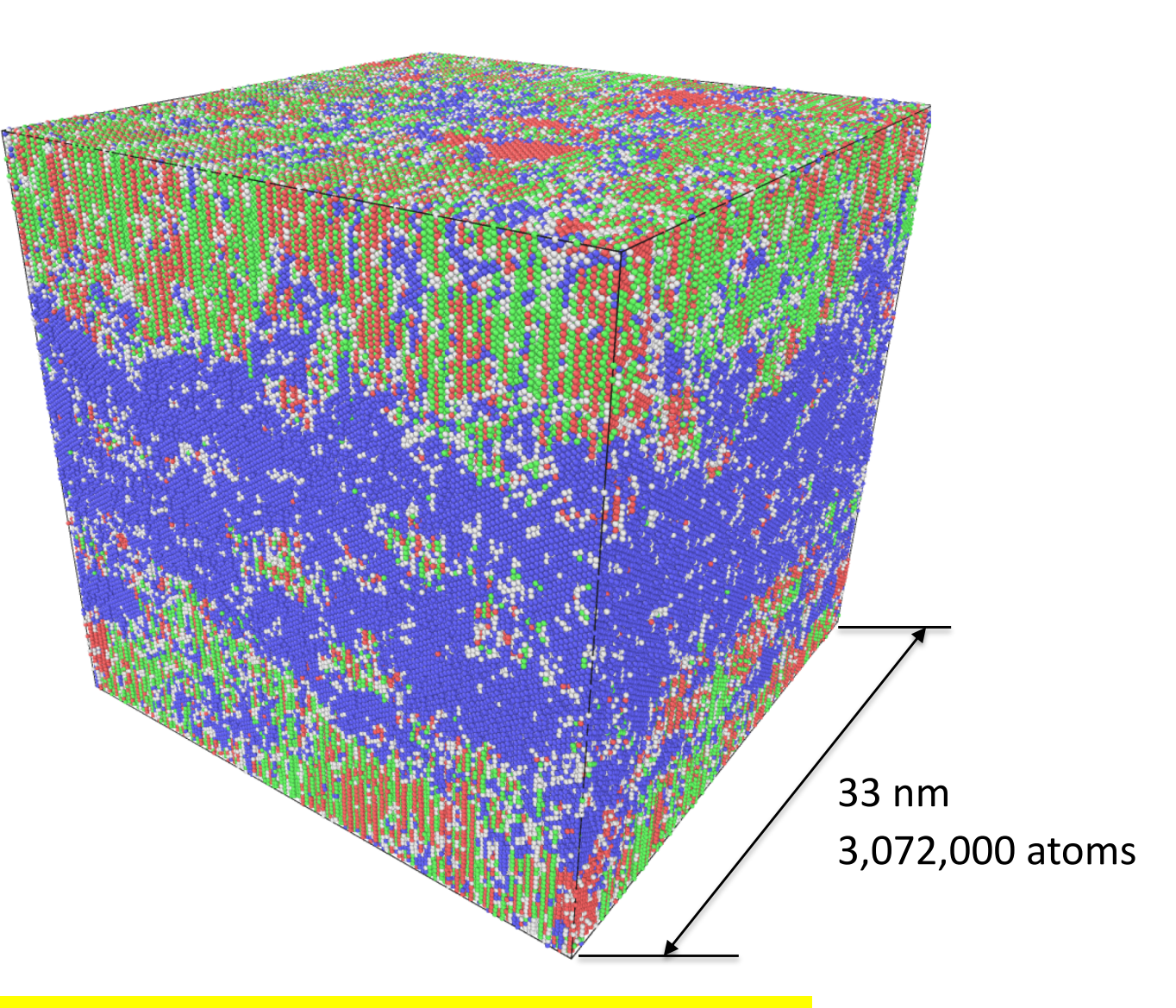

**The simulations required the use of a substantial computational power and resources.**

08/03/18 **NASA Langley Research Center 6 and 19th Center 5 and 19th Center 5 and 19th Center 5 and 19th Center 5** 

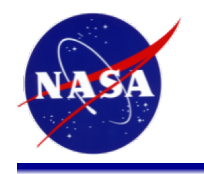

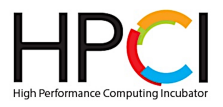

**Y** Mishin

## $\gamma/\gamma'$  interface in the Ni-Al system by capillary fluctuation method

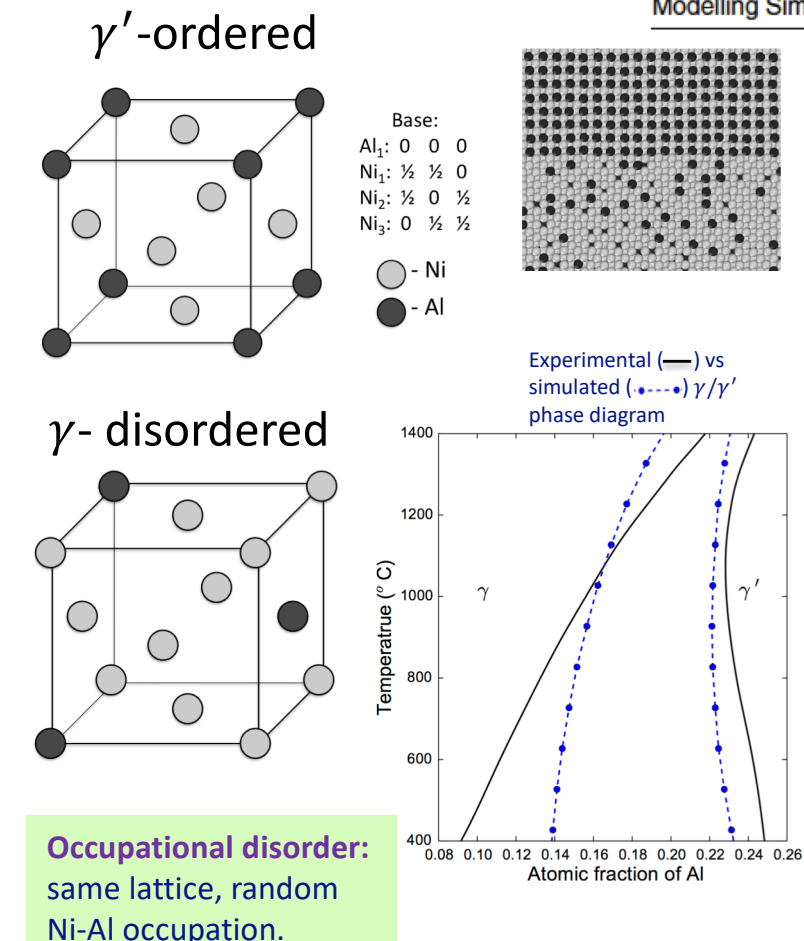

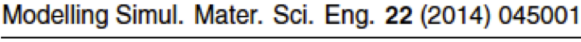

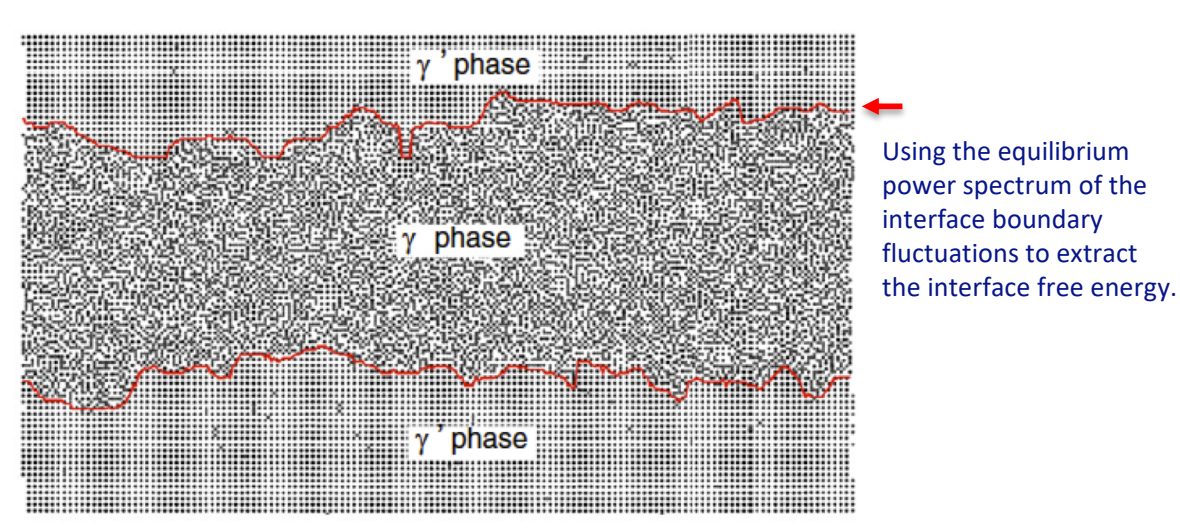

**Figure 1.** A typical snapshot of Monte Carlo simulations of  $\gamma$  and  $\gamma'$  phases at the temperature of 700 K. The simulation block is projected on the  $x-y$  plane showing only Al atoms. The red lines show the  $\gamma/\gamma'$  interfaces revealed by the visualization method applied in this work.

![](_page_6_Picture_0.jpeg)

![](_page_6_Picture_2.jpeg)

![](_page_6_Picture_3.jpeg)

Perfectly flat interface: 512,000 atoms Initial system:

![](_page_6_Picture_5.jpeg)

![](_page_7_Picture_0.jpeg)

![](_page_7_Picture_2.jpeg)

![](_page_7_Figure_3.jpeg)

Simulated for > 1,000,000 MCS

![](_page_8_Picture_0.jpeg)

![](_page_8_Picture_2.jpeg)

![](_page_8_Figure_3.jpeg)

![](_page_9_Picture_0.jpeg)

![](_page_9_Picture_2.jpeg)

![](_page_9_Figure_3.jpeg)

![](_page_10_Picture_0.jpeg)

![](_page_10_Picture_2.jpeg)

![](_page_10_Figure_3.jpeg)

![](_page_11_Picture_0.jpeg)

![](_page_11_Picture_2.jpeg)

![](_page_11_Figure_3.jpeg)

![](_page_12_Picture_0.jpeg)

![](_page_12_Picture_2.jpeg)

![](_page_12_Figure_3.jpeg)

### One MC move:

### Repeat 1-4 multiple times:

- 1. Pick a random atom
- 2. Execute a trial move
- 3. Calculate energy change, ΔE.
- 4. Accept with probability p=exp(-ΔE/kT)

![](_page_13_Picture_0.jpeg)

![](_page_13_Picture_2.jpeg)

![](_page_13_Figure_3.jpeg)

### One MC move:

### Repeat 1-4 multiple times:

- 1. Pick a random atom
- 2. Execute a trial move
- 3. Calculate energy change, ΔE.
- 4. Accept with probability p=exp(-ΔE/kT)

![](_page_14_Picture_0.jpeg)

![](_page_14_Picture_2.jpeg)

![](_page_14_Figure_3.jpeg)

![](_page_15_Picture_0.jpeg)

![](_page_15_Picture_2.jpeg)

![](_page_15_Figure_3.jpeg)

- Apply spatial decomposition with link-cell technique
- Multiple atoms are selected in random

Then… how to deal with the sequential moves?

![](_page_16_Picture_0.jpeg)

![](_page_16_Picture_2.jpeg)

![](_page_16_Figure_3.jpeg)

- Apply spatial decomposition with link-cell technique
- Multiple atoms are selected in random
- Group link-cells into sets of four in a checker board manner.

S. Plimpton et al., SANDIA report: SAND2009-6226, October (2009)

![](_page_17_Picture_0.jpeg)

![](_page_17_Figure_2.jpeg)

![](_page_17_Figure_3.jpeg)

- Apply spatial decomposition with link-cell technique
- Multiple atoms are selected in random
- Group link-cells into sets of four in a checker board manner.
- Execute moves on atoms from the same set only.

This ensures that the trial atoms are far enough from each other, so that their moves are independent and can be executed simultaneously.

![](_page_18_Picture_0.jpeg)

![](_page_18_Picture_2.jpeg)

![](_page_18_Figure_3.jpeg)

Switch between sets (1,.. 4) in a random fashion, until all chosen atoms are tried.

![](_page_19_Picture_0.jpeg)

![](_page_19_Picture_2.jpeg)

![](_page_19_Figure_3.jpeg)

Switch between sets (1,.. 4) in a random fashion, until all chosen atoms are tried.

![](_page_20_Picture_0.jpeg)

![](_page_20_Picture_2.jpeg)

![](_page_20_Figure_3.jpeg)

Switch between sets (1,.. 4) in a random fashion, until all chosen atoms are tried.

![](_page_21_Figure_0.jpeg)

![](_page_21_Picture_2.jpeg)

![](_page_21_Figure_3.jpeg)

## **Parallelization in MC:**

- Benefits from the spatial decomposition and the link-cell technique.
- Less efficient than MD with respect to multithread intra-node parallelization.

# **Development of ParaGrandMC Code**

![](_page_22_Figure_1.jpeg)

**The code is in active development process – MPI+OpenMP+… (CUDA in the near future).**

![](_page_23_Picture_0.jpeg)

![](_page_23_Picture_2.jpeg)

## Scalability comparison for different potential types

Distributed (MPI) + shared memory (OpenMP) parallelization on 16 MPI nodes with 1-16 cores/node

![](_page_23_Figure_5.jpeg)

### Scalability on a single node

![](_page_23_Figure_7.jpeg)

**ANN** – Artificial Neural Network Machine Learning potential

**TRF** – Tersoff Potential 3-body potential (molecular crystals)

### **ADP** – Angular Dependent Potential many-body anisotropic potential (rare earth metals)

**EAM** – Embedded Atom Method

many-body isotropic potential (metal alloys)

**Speed up is limited for the functional potentials, but it is substantial for the ANN potential.**

![](_page_24_Picture_0.jpeg)

![](_page_24_Picture_2.jpeg)

ParaGrandMC Tutorial: NASA/CR-2016-219202 [http://www.sti.nasa.go](http://www.sti.nasa.gov/)v Type "ParaGrandMC" in the search field.

**NASA NTRS NASA Technical Reports Server BASIC SEARCH ADVANCED SEARCH ABOUT NTRS OAI HARVEST SEARCH TIPS CONTACT/** Start a New Search: Enter search terms... Search **Search Results** - Current Search Criteria x Search: [All]ParaGrandMC **X** Remove All **Concept Cloud Records Matching Records: 1 Sort Results By: Date Acquired** 1st Author **Publication Date** Document ID **Relevance** Text Size **D** Download to Computer **Selected** > View Selected / > Clear Selected □1. Parallel Grand Canonical Monte Carlo (ParaGrandMC) Simulation Code Document ID: 20160007416 NTRS Full-Text: Click to View **12** [PDF Size: 1.8 MB] Author: Yamakov, Vesselin I. Abstract: This report provides an overview of the Parallel Grand Canonical Monte Carlo (ParaGrandMC) ▶ **Publication Year: 2016** Document Type: Technical Report Report/Patent Number: NASA/CR-2016-219202, NF1676L-24373 Date Acquired: Jun 10, 2016

![](_page_25_Picture_0.jpeg)

![](_page_25_Picture_1.jpeg)

![](_page_25_Figure_2.jpeg)

![](_page_26_Picture_0.jpeg)

![](_page_26_Picture_2.jpeg)

![](_page_26_Figure_3.jpeg)

![](_page_27_Picture_0.jpeg)

![](_page_27_Picture_2.jpeg)

 $P = \{$ 1 ,  $\Delta \Phi \leq 0$  $exp(-\Delta\Phi/k_BT)$ ,  $\Delta\Phi > 0$ ∆Φ - thermodynamic potential  $T = const$  - temperature

Displacement moves:

- **Ensembles:** 1. Canonical Monte Carlo:  $N = const$  N-total number of particles
	- constant volume (NVT):  $V = const$ constant pressure (stress) (NPT):
- + volume change (strain):

![](_page_27_Picture_9.jpeg)

 $\overline{O}$ 

- 
- 2. Semi-Grand Canonical MC: constant volume  $(\mu VT)$ :  $\mu_{\alpha} = const:$

$$
\Delta \Phi = \Delta E + \Delta \mu_{\alpha\beta} + \frac{3}{2} k_B T ln(m_\alpha/m_\beta)
$$

$$
\sum_{\alpha} N_{\alpha}(\mu_{\alpha}) = const = N \qquad \Delta \mu_{\alpha \beta} = \mu_{\alpha} - \mu_{\beta}
$$

+ element change:

![](_page_27_Picture_16.jpeg)

![](_page_28_Picture_0.jpeg)

![](_page_28_Picture_2.jpeg)

 $P = \{$ 1 ,  $\Delta \Phi \leq 0$  $exp(-\Delta\Phi/k_BT)$ ,  $\Delta\Phi > 0$ ∆Φ - thermodynamic potential  $T = const$  - temperature

 $\overline{\bigcirc}$ 

Displacement moves:

+ element change:

 $Ni \rightarrow A$ 

+ volume change (strain):

- **Ensembles:** 1. Canonical Monte Carlo:  $N = const$  N-total number of particles
	- constant volume (NVT):  $V = const$ 
		- constant pressure (stress) (NPT):
	- 2. Semi-Grand Canonical MC:  $\mu_{\alpha} = const:$ 
		- constant volume  $(\mu VT)$ :  $P = const$
		- constant pressure (stress)  $(\mu PT)$ :

$$
\Delta \Phi = \Delta E + \Delta \mu_{\alpha\beta} + \frac{3}{2} k_B T ln(m_\alpha/m_\beta) - N k_B T ln(V'/V)
$$

$$
\sum_{\alpha} N_{\alpha}(\mu_{\alpha}) = const = N \qquad \Delta \mu_{\alpha \beta} = \mu_{\alpha} - \mu_{\beta}
$$

$$
08/03/18
$$

![](_page_29_Picture_0.jpeg)

![](_page_29_Picture_2.jpeg)

 $P = \{$ 1 ,  $\Delta \Phi \leq 0$  $exp(-\Delta\Phi/k_BT)$ ,  $\Delta\Phi > 0$ ∆Φ - thermodynamic potential  $T = const$  - temperature

Displacement moves:

- $\overline{\bigcirc}$
- + volume change (strain):

![](_page_29_Picture_9.jpeg)

+ element change:

![](_page_29_Picture_11.jpeg)

- **Ensembles:** 1. Canonical Monte Carlo:  $N = const$  N-total number of particles
	- constant volume (NVT):  $V = const$ 
		- constant pressure (stress) (NPT):

2. Semi-Grand Canonical MC: 
$$
\mu_{\alpha} = const
$$
:  $\sum_{\alpha}$ 

- constant volume  $(\mu VT)$ :  $P = const$
- constant pressure (stress) ( $\mu$ PT):
- Feedback SGMC (cVT or cPT):

$$
\Delta \Phi = \Delta E + \Delta \mu_{\alpha\beta} + \frac{3}{2} k_B T ln(m_\alpha/m_\beta) - N k_B T ln(V'/V)
$$

$$
\sum_{\alpha} N_{\alpha}(\mu_{\alpha}) = const = N \qquad \Delta \mu_{\alpha \beta} = \mu_{\alpha} - \mu_{\beta}
$$

Concentration of element  $\alpha$ ,  $c_\alpha \to c_\alpha^0=const$  $\mu_{\alpha}^{(n)} = \begin{cases} \mu_{\alpha}^{(n-1)} - a_{\alpha} \left( \frac{c_{\alpha}^{(n-1)} + c_{\alpha}^{(n-2)}}{2} \right) \end{cases}$  $\frac{1}{2}$   $\frac{c_{\alpha}}{2}$  –  $c_{\alpha}^{0}$ , for  $n \geq 2$  $\mu_{\alpha}^{(0)}$ , for  $n < 2$ 

![](_page_30_Picture_0.jpeg)

![](_page_30_Picture_2.jpeg)

 $P = \{$ 1 ,  $\Delta \Phi \leq 0$  $exp(-\Delta\Phi/k_BT)$ ,  $\Delta\Phi > 0$ ∆Φ - thermodynamic potential  $T = const$  - temperature

Displacement moves:

- $\overline{\bigcirc}$
- + volume change (strain):

![](_page_30_Picture_9.jpeg)

+ element change:

![](_page_30_Picture_11.jpeg)

![](_page_30_Figure_12.jpeg)

- **Ensembles:** 1. Canonical Monte Carlo:  $N = const$  N-total number of particles
	- constant volume (NVT):  $V = const$ constant pressure (stress) (NPT):
	- 2. Semi-Grand Canonical MC:  $\mu_{\alpha} = const:$ 
		- constant volume  $(\mu VT)$ :  $P = const$
		- constant pressure (stress)  $(\mu PT)$ :
			- Feedback SGMC (cVT or cPT):

- - Variance-constrained SGMC:
	- B. Sadigh et al., Phys Rev B 85 (2012) 184203-1-11.

$$
\Delta \Phi = \Delta E + \Delta \mu_{\alpha\beta} + \frac{3}{2} k_B T ln(m_\alpha/m_\beta) - N k_B T ln(V'/V)
$$

$$
\sum_{\alpha} N_{\alpha}(\mu_{\alpha}) = const = N \qquad \Delta \mu_{\alpha \beta} = \mu_{\alpha} - \mu_{\beta}
$$

Concentration of element  $\alpha$ ,  $c_\alpha \to c_\alpha^0=const$  $\mu_{\alpha}^{(n)} = \begin{cases} \mu_{\alpha}^{(n-1)} - a_{\alpha} \left( \frac{c_{\alpha}^{(n-1)} + c_{\alpha}^{(n-2)}}{2} \right) \end{cases}$  $\frac{1}{2}$   $\frac{c_{\alpha}}{2}$  –  $c_{\alpha}^{0}$ , for  $n \geq 2$  $\mu_{\alpha}^{(0)}$ , for  $n < 2$ 

$$
\mu_{\alpha}^{(n)}=\begin{cases} \mu_{\alpha}^{(n-1)}-2b_{\alpha}\frac{c_{\alpha}^{(n-1)}-c_{\alpha}^{(n-2)}}{2},\quad &\text{for}\ n\geq2\\ \mu_{\alpha}^{(0)},\quad &\text{for}\ n<2 \end{cases}
$$

![](_page_31_Picture_0.jpeg)

![](_page_31_Picture_2.jpeg)

 $P = \{$ 1 ,  $\Delta \Phi \leq 0$  $exp(-\Delta\Phi/k_BT)$ ,  $\Delta\Phi > 0$ ∆Φ - thermodynamic potential  $T = const$  - temperature

Displacement moves:

- $\overline{\bigcirc}$
- + volume change (strain):

![](_page_31_Picture_9.jpeg)

+ element change:

![](_page_31_Picture_11.jpeg)

![](_page_31_Figure_12.jpeg)

- **Ensembles:** 1. Canonical Monte Carlo:  $N = const$  N-total number of particles
	- constant volume (NVT):  $V = const$ constant pressure (stress) (NPT):
	- 2. Semi-Grand Canonical MC:  $\mu_{\alpha} = const:$ 
		- constant volume  $(\mu VT)$ :  $P = const$
		- constant pressure (stress)  $(\mu PT)$ :
			- Feedback SGMC (cVT or cPT):

- - Variance-constrained SGMC:
	- B. Sadigh et al., Phys Rev B 85 (2012) 184203-1-11.

3. Canonical MC with swap moves

$$
\Delta \Phi = \Delta E + \Delta \mu_{\alpha\beta} + \frac{3}{2} k_B T ln(m_\alpha/m_\beta) - N k_B T ln(V'/V)
$$

$$
\sum_{\alpha} N_{\alpha}(\mu_{\alpha}) = const = N \qquad \Delta \mu_{\alpha \beta} = \mu_{\alpha} - \mu_{\beta}
$$

Concentration of element  $\alpha$ ,  $c_\alpha \to c_\alpha^0=const$  $\mu_{\alpha}^{(n)} = \begin{cases} \mu_{\alpha}^{(n-1)} - a_{\alpha} \left( \frac{c_{\alpha}^{(n-1)} + c_{\alpha}^{(n-2)}}{2} \right) \end{cases}$  $\frac{1}{2}$   $\frac{c_{\alpha}}{2}$  –  $c_{\alpha}^{0}$ , for  $n \geq 2$  $\mu_{\alpha}^{(0)}$ , for  $n < 2$ 

$$
\mu_{\alpha}^{(n)} = \begin{cases} \mu_{\alpha}^{(n-1)} - 2b_{\alpha} \frac{c_{\alpha}^{(n-1)} - c_{\alpha}^{(n-2)}}{2}, & \text{for } n \ge 2\\ \mu_{\alpha}^{(0)}, & \text{for } n < 2 \end{cases}
$$

![](_page_31_Picture_26.jpeg)

Ni) (Al

![](_page_32_Picture_0.jpeg)

![](_page_32_Picture_2.jpeg)

## **Molecular Dynamics** regime to supplement MC simulations

- 1. Micro Canonical MD:
	- constant energy at fixed volume (NVE) 5-th order Gear predictor-corrector integrator
- 2. Canonical MD:
	- constant temperature and volume (NVT)
	- constant temperature and pressure (stress) (NPT)
		- Nose-Hoover thermostat + Parrinello-Rahman barostat

**Allows seamless switch between MC and MD simulations** 

![](_page_33_Picture_0.jpeg)

![](_page_33_Picture_2.jpeg)

## **Structure File**: structure.plt, or structure.lam – LAMMPS format

Example for plt – format (used in some old codes, e.g. "sold")

--- structure.plt ---

![](_page_33_Picture_90.jpeg)

![](_page_34_Picture_0.jpeg)

![](_page_34_Picture_2.jpeg)

**Potential File:** pot.dat (Inherited from "sold")

Examples:

NiAl EAM potential from NIST repository: www.ctcms.nist.gov/potentials/

 $-$ - pot.dat $-$ -

![](_page_34_Picture_136.jpeg)

### NiAl EAM potential in LAMMPS format:

```
2 lammps - number of chemical species in the system
               ! chemical symbol and atomic mass
'Ni' 58.71'Al' 26.982
0 - regular EAM alloy potential
'./NiAl-2004/NiAl2004.eam.alloy' ! path and file name
```
**Currently supported potential formats:**

- 0: EAM alloy potential
- 1: ADP Angular Dependent Pot.
- 2: MEAM (in progress)
- 3: Tersoff (conventional: Tersoff\_1 in LAMMPS)
- 4: Tersoff-modified:

see T.Kumagai et al., Comp. MAt. Sci (2007) 456

- 5: EAM/fs Finnis-Sinclair EAM
- 6: BOP Bond Order Potential (Y. Mishin format)
- 100: ANN Straight Arfitificial Neural Netwrok
- 106: ANN-BOP Physically guided ANN (see James talk)
- .. more to come

![](_page_35_Picture_0.jpeg)

![](_page_35_Picture_2.jpeg)

## **Command File:** pgmc.com

## A script text file with commands and parameters to control the simulation

## Example:

![](_page_35_Picture_36.jpeg)

**All commands are given in Appendix A of the Users Manual**

![](_page_36_Picture_0.jpeg)

![](_page_36_Picture_2.jpeg)

## **Structure File:** filename.########.plt, or filename. ########.lam – LAMMPS format

Format: same as the input structure file (can be used directly as an input file). ######## - 8 digits number indicating the number of MCS (or fs in MD regime) e.g. NiAl\_model.00123456.lam

## **Stress File** (optional): filename.########.stress

### Example:

atom id, atom type,  $\sigma_{xx}$ ,  $\sigma_{yy}$ ,  $\sigma_{zz}$ ,  $\sigma_{xy}$ ,  $\sigma_{xz}$ ,  $\sigma_{yz}$ ,  $E_p$ 236  $\mathbf{1}$ <u>in the most control of the most control of the most control of the most control of the most control of the most control of the most control of the most control of the most control of the most control of the most control o</u>

 $\sigma_{ij}$  - stress components in GPa  $E_n$  - potential energy in eV.

![](_page_37_Picture_0.jpeg)

![](_page_37_Picture_2.jpeg)

## **Data File:** filename.########.dat

Reported data is specified by command "measure:" in the pgmc.com file

### Example:

..

--- pgmc.com ---

'Ni85Al15 N4k' ! Output filename .. measure: hii Ti | Measured parameters

mc: 1 30 10 300.0 3 3 0 ! nruns nsteps rep\_step T ens irig, isv md: 1 30 10 300.0 0 1 0 ! nruns nsteps rep\_step T ens irig, isv end:

### Output:

--- Ni85Al15\_N4k.00000000.dat ---

![](_page_37_Picture_268.jpeg)

**Suitable for plotting**

![](_page_38_Picture_0.jpeg)

![](_page_38_Picture_2.jpeg)

## **Visualization File:** filename.########.imd

IMD type format used by OVITO (Open Visualization Tool) program

Visualized data is specified by command "ovito:" in the pgmc.com file

![](_page_38_Figure_6.jpeg)

#E

…

![](_page_39_Picture_0.jpeg)

![](_page_39_Picture_2.jpeg)

## **What is beneficial in PGMC?**

- **Massively parallel MC/MD code for large systems (~ 106-107 atoms)**
- **Implements regimes not always found in other MC codes (Semi-Grand Canonical with Feed-Back or Variation Constrained algorithms)**
- **Supports ANN and Physically Inspired NN potentials – the newest generation of machine learning potentials**
- **Under active development to utilize the most advanced HPC hardware**
- **It is free upon request (subject to NASA requirements)**

https://software.nasa.gov/search/software/ParagrandMC